# **VC-A60S**

# **RS-232 command set**

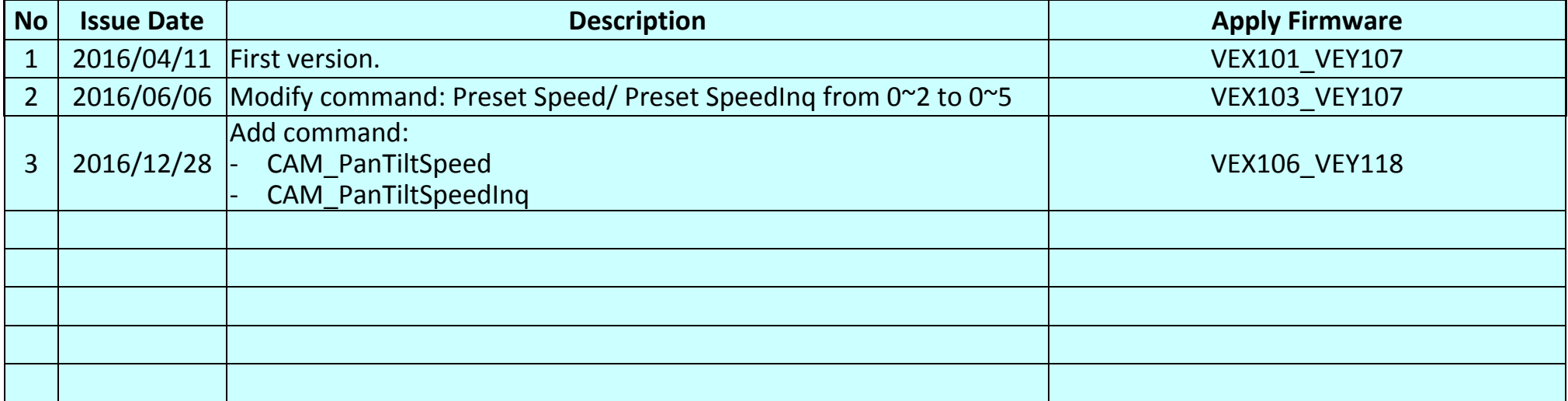

#### **\*Notice:**

- **1. The RS-232/ PelcoD command list is for VC-A60S.**
- **2.** The yellow highlight **neans** the latest update.
- **3.** The blue highlight **EREC** means the deleted item.

## **1. Communication Protocol**

Transmit Method: Asynchronous Interface Half Duplex Serial Communication

- Transmit Speed: 9600bps or 38400bps
- $\triangleright$  Start bit: 1Bit
- $\triangleright$  Parity Check: NA
- $\triangleright$  Data Bit: 8Bit
- $\triangleright$  Stop Bit: 1Bit

## **2. The wire diagram**

The RS232 wire diagram between presenter and remote controller as below

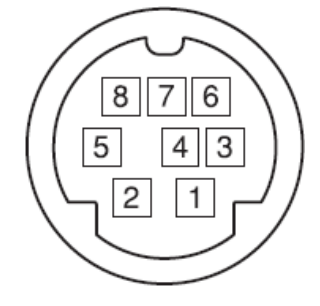

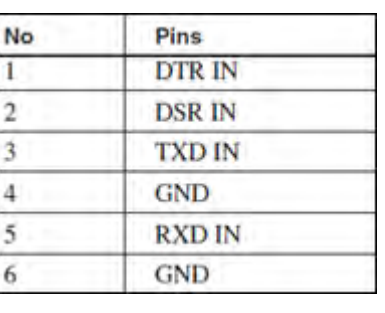

## **3. ACK & Completion message**

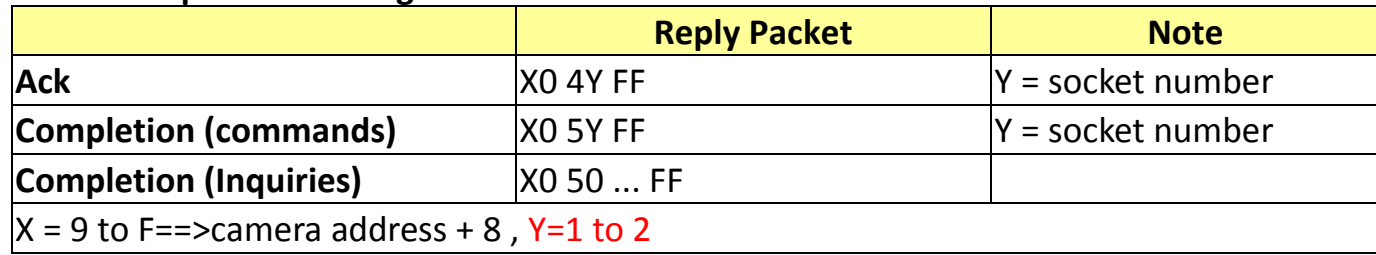

## **4. Error message**

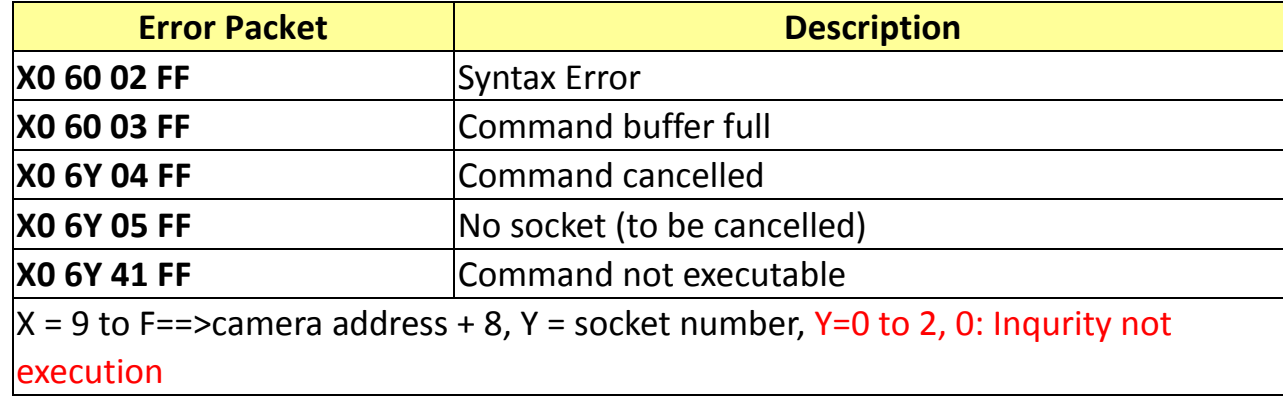

## **5. Command execution cancel**

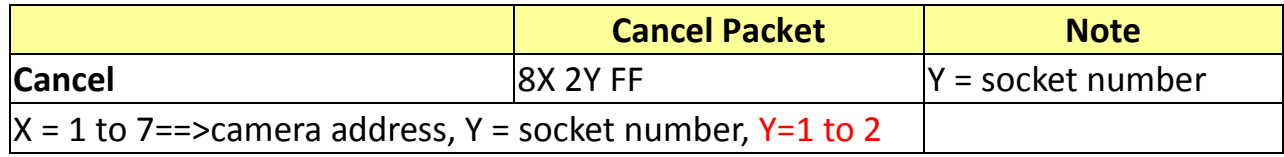

# **6. Network Change**

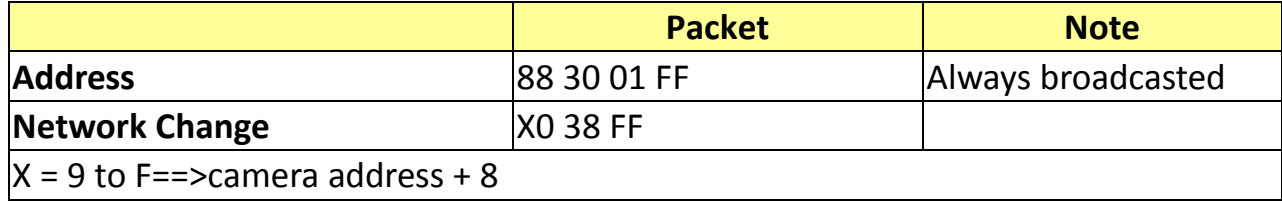

## **7. IF\_Clear**

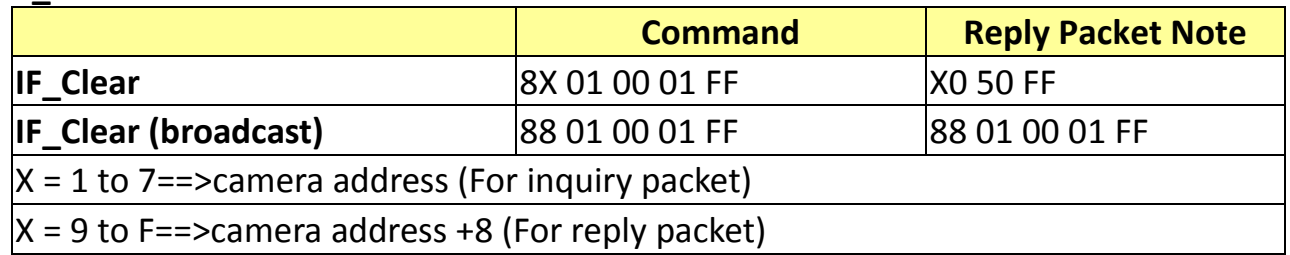

## **8. Zoom Focus Position Table**

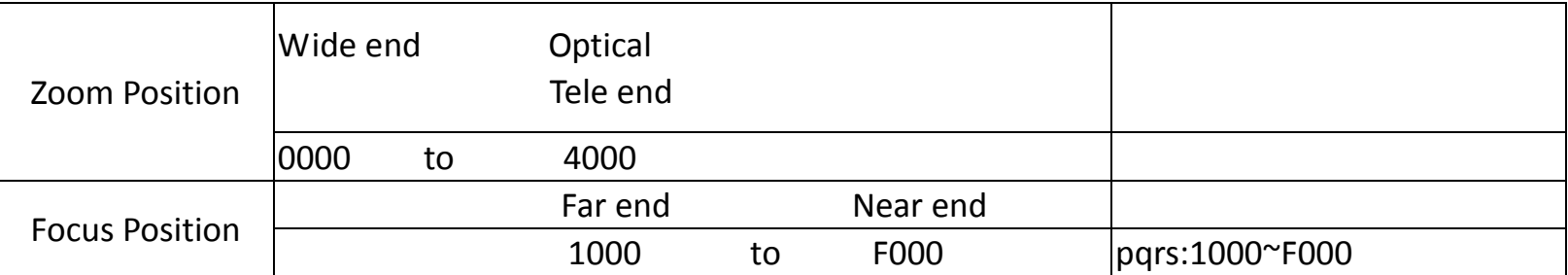

### **9. Digital Zoom Position Table**

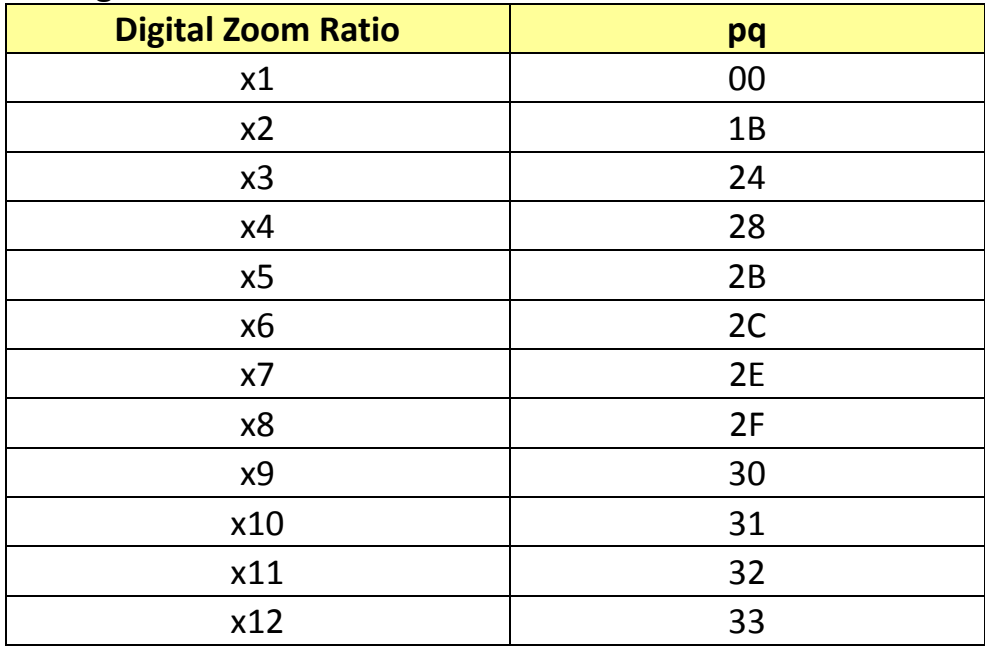

## **10. AE\_Iris Table**

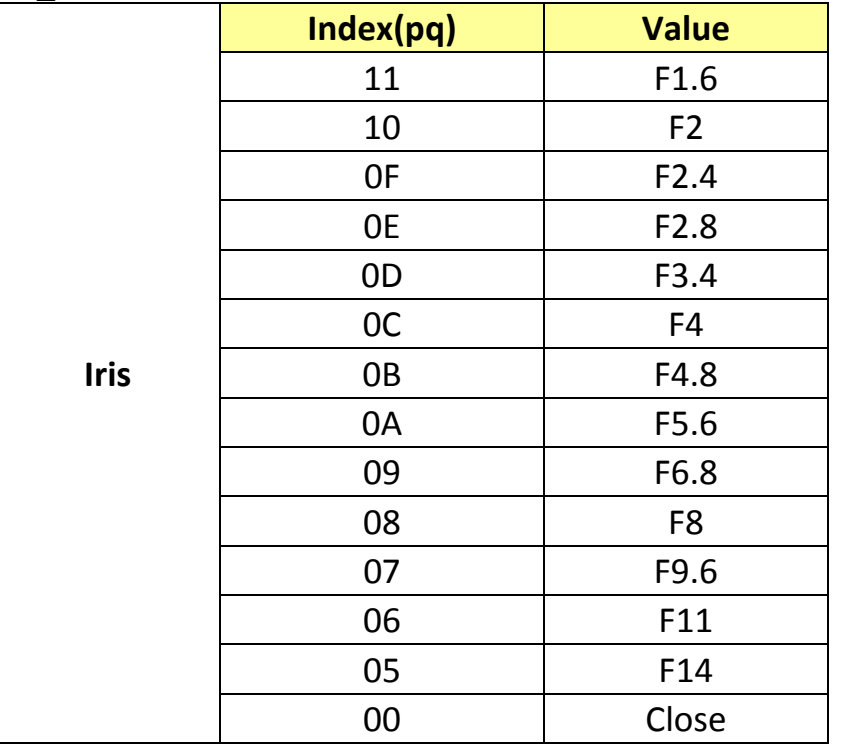

## **11. AE\_Shutter Table**

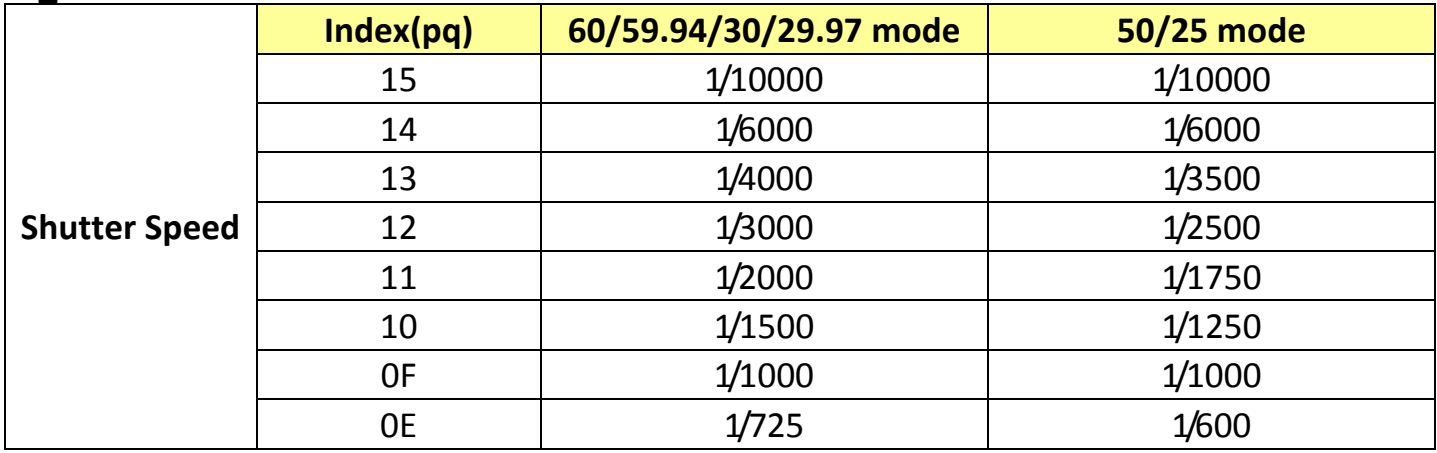

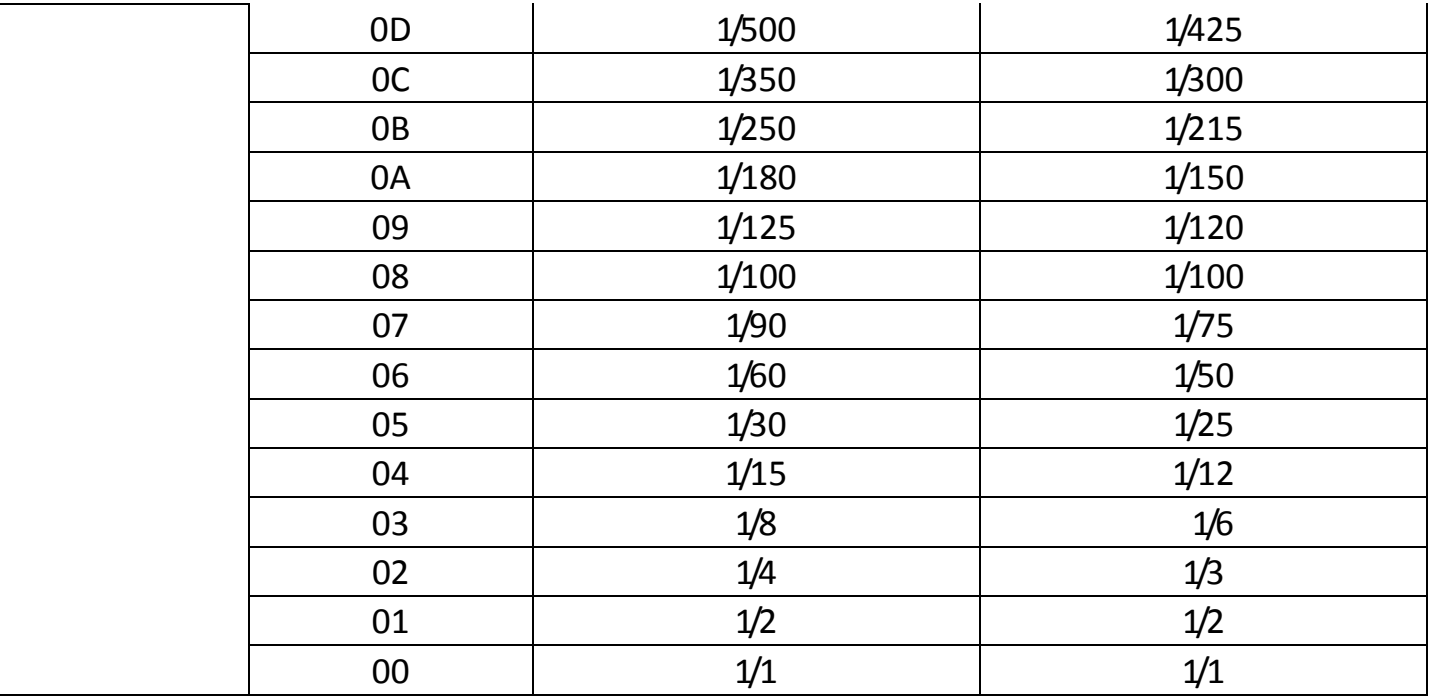

## **12. AE\_Gain Table**

![](_page_5_Picture_168.jpeg)

![](_page_6_Picture_104.jpeg)

## **13. AE\_Gain Limit Table**

![](_page_6_Picture_105.jpeg)

#### **14. AE\_Exposure Comp. Table**

![](_page_7_Picture_125.jpeg)

## **15. Camera RS232 Command List**

![](_page_8_Picture_186.jpeg)

![](_page_9_Picture_139.jpeg)

![](_page_10_Picture_181.jpeg)

![](_page_11_Picture_196.jpeg)

![](_page_12_Picture_187.jpeg)

![](_page_13_Picture_180.jpeg)

![](_page_14_Picture_193.jpeg)

![](_page_15_Picture_138.jpeg)

![](_page_16_Picture_90.jpeg)

## **16. RS232 Inquiry Command List**

![](_page_17_Picture_91.jpeg)

![](_page_18_Picture_121.jpeg)

![](_page_19_Picture_208.jpeg)

![](_page_20_Picture_183.jpeg)

![](_page_21_Picture_179.jpeg)

![](_page_22_Picture_115.jpeg)

## **17. Camera Block Inquiry Command List**

**17.1 Lens Control System Inquiry Commands………..Command Set 8x 09 7E 7E 00 FF**

| <b>Byte</b> | <b>Bit</b>              | <b>Comments</b>                                                                                                    | <b>Byte</b> | <b>Bit</b>              | <b>Comments</b>    | <b>Byte</b> | <b>Bit</b>              | <b>Comments</b>      |
|-------------|-------------------------|----------------------------------------------------------------------------------------------------|-------------|-------------------------|--------------------|-------------|-------------------------|----------------------|
| Byte0       | $\mathbf 0$             | Source Address                                                                                                    |             | $\mathbf 0$             | Zoom Position (HL) |             | $\mathbf 0$             | Focus Near Limit (H) |
|             | $\mathbf{1}$            |                                                                                                    |             | $\mathbf{1}$            |                    |             | $\mathbf{1}$            |                      |
|             | $\overline{2}$          |                                                                                                    |             | $\overline{2}$          |                    |             | $\overline{2}$          |                      |
|             | $\overline{3}$          |                                                                                                    | Byte3       | $\overline{3}$          |                    | Byte6       | $\mathbf{3}$            |                      |
|             | $\overline{4}$          | <b>Destination Address</b>                                                                                                  |             | $\overline{\mathbf{4}}$ | $\pmb{0}$          |             | $\overline{4}$          | $\mathbf 0$          |
|             | 5                       |                                                                                                    |             | 5                       | $\boldsymbol{0}$   |             | 5                       | $\boldsymbol{0}$     |
|             | $6\,$                   |                                                                                                    |             | 6                       | $\mathbf 0$        |             | 6                       | $\mathbf 0$          |
|             | $\overline{7}$          |                                                                                                    |             | $\overline{7}$          | $\boldsymbol{0}$   |             | $\overline{7}$          | $\mathbf 0$          |
| Byte1       | $\mathbf 0$             | $\pmb{0}$<br>$\pmb{0}$<br>$\pmb{0}$<br>$\pmb{0}$<br>$\mathbf{1}$<br>$\pmb{0}$<br>$\mathbf{1}$<br>0 Completion Message (50h) |             | $\boldsymbol{0}$        |                    |             | $\mathbf 0$             | Focus Near Limit (L) |
|             | $\mathbf{1}$            |                                                                                                    |             | $\mathbf{1}$            | Zoom Position (LH) |             | $\mathbf{1}$            |                      |
|             | $\overline{2}$          |                                                                                                    |             | $\overline{2}$          |                    |             | $\overline{2}$          |                      |
|             | $\overline{3}$          |                                                                                                    | Byte4       | $\overline{3}$          |                    | Byte7       | $\mathbf{3}$            |                      |
|             | $\overline{4}$          |                                                                                                    |             | $\overline{4}$          | $\pmb{0}$          |             | $\overline{4}$          | $\pmb{0}$            |
|             | 5                       |                                                                                                    |             | 5                       | $\boldsymbol{0}$   |             | 5                       | $\pmb{0}$            |
|             | $6\phantom{.}$          |                                                                                                    |             | 6                       | $\pmb{0}$          |             | 6                       | $\boldsymbol{0}$     |
|             | $\overline{7}$          |                                                                                                    |             | $\overline{7}$          | $\pmb{0}$          |             | $\overline{7}$          | $\mathbf 0$          |
| Byte2       | $\mathbf 0$             | Zoom Position (HH)<br>$\pmb{0}$<br>$\pmb{0}$<br>$\pmb{0}$<br>$\pmb{0}$                                                      |             | $\mathbf 0$             | Zoom Position (LL) |             | $\mathbf 0$             | Focus Position (HH)  |
|             | $\mathbf{1}$            |                                                                                                    |             | $\mathbf{1}$            |                    |             | $\mathbf{1}$            |                      |
|             | $\overline{2}$          |                                                                                                    |             | $\overline{2}$          |                    |             | $\overline{2}$          |                      |
|             | $\overline{\mathbf{3}}$ |                                                                                                    | Byte5       | $\overline{3}$          |                    | Byte8       | $\overline{3}$          |                      |
|             | $\overline{4}$          |                                                                                                    |             | $\overline{4}$          | $\pmb{0}$          |             | $\overline{\mathbf{4}}$ | $\boldsymbol{0}$     |
|             | 5                       |                                                                                                    |             | 5                       | $\boldsymbol{0}$   |             | 5                       | $\pmb{0}$            |
|             | 6                       |                                                                                                    |             | $\,6\,$                 | $\boldsymbol{0}$   |             | 6                       | $\pmb{0}$            |
|             | $\overline{7}$          |                                                                                                    |             | $\overline{7}$          | $\pmb{0}$          |             | $\overline{7}$          | $\pmb{0}$            |

![](_page_24_Picture_319.jpeg)

![](_page_24_Picture_320.jpeg)

**Byte Bit Comments**

## **17.2 Camera Control System Inquiry Commands………..Command Set 8x 09 7E 7E 01 FF**

![](_page_25_Picture_373.jpeg)

![](_page_26_Picture_267.jpeg)

![](_page_26_Picture_268.jpeg)

![](_page_26_Picture_269.jpeg)

## **17.3 Other Inquiry Commands………..Command Set 8x 09 7E 7E 02 FF**

![](_page_27_Picture_400.jpeg)

![](_page_28_Picture_312.jpeg)

![](_page_28_Picture_313.jpeg)

![](_page_28_Picture_314.jpeg)

## **17.4 Enlargement Function1 Query Command………..Command Set 8x 09 7E 7E 03 FF**

![](_page_29_Picture_373.jpeg)

![](_page_30_Figure_0.jpeg)

![](_page_30_Figure_1.jpeg)

![](_page_30_Picture_280.jpeg)

# **17.5 Enlargement Function2 Query Command………..Command Set 8x 09 7E 7E 04 FF**

![](_page_31_Picture_410.jpeg)

![](_page_32_Picture_383.jpeg)

![](_page_32_Picture_384.jpeg)

![](_page_32_Picture_385.jpeg)

#### **17.6 Enlargement Function3 Query Command………..Command Set 8x 09 7E 7E 05 FF**

![](_page_33_Figure_1.jpeg)

![](_page_34_Figure_0.jpeg)

## **18. PelcoD Internal Command List**

![](_page_35_Picture_379.jpeg)

![](_page_36_Picture_413.jpeg)

![](_page_37_Picture_247.jpeg)

## **19. PelcoD External Command List**

## **19.1 External Command**

![](_page_38_Picture_310.jpeg)

# **19.2 Query Command List**

![](_page_39_Picture_346.jpeg)

![](_page_40_Picture_98.jpeg)